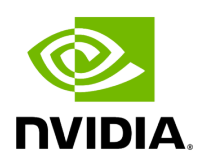

**Class ComponentBase**

### **Table of contents**

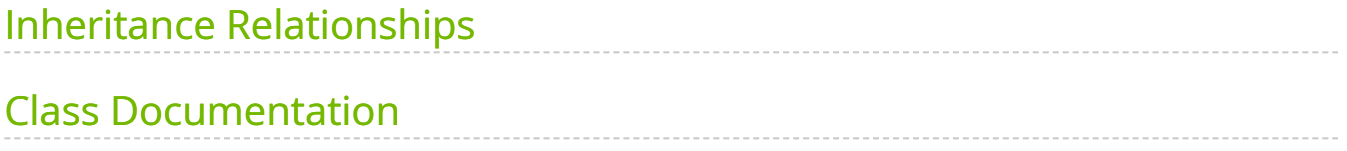

• Defined in [File component.hpp](https://docs.nvidia.com/file_include_holoscan_core_component.hpp.html#file-include-holoscan-core-component-hpp)

## <span id="page-2-0"></span>**Inheritance Relationships**

### **Derived Types**

- public holoscan::Component ([Class Component\)](https://docs.nvidia.com/classholoscan_1_1Component.html#exhale-class-classholoscan-1-1component)
- public holoscan::Operator [\(Class Operator](https://docs.nvidia.com/classholoscan_1_1Operator.html#exhale-class-classholoscan-1-1operator))

# <span id="page-2-1"></span>**Class Documentation**

<span id="page-2-2"></span>class ComponentBase

Base class for all components.

This class is the base class for all components including holoscan::Operator, holoscan::Condition , and holoscan::Resource . It is used to define the common interface for all components.

Subclassed by [holoscan::Component,](https://docs.nvidia.com/classholoscan_1_1Component.html#classholoscan_1_1Component) [holoscan::Operator](https://docs.nvidia.com/classholoscan_1_1Operator.html#classholoscan_1_1Operator)

Public Functions

```
ComponentBase() = default
```

```
template<typename ArgT, typename ...ArgsT, typename =
std::enable_if_t<!std::is_base_of_v<::holoscan::ComponentBase, std::decay_t<ArgT>> &&
(std::is_same_v<::holoscan::Arg, std::decay_t<ArgT>> || std::is_same_v<::holoscan::ArgList,
ArgT>>)>>
(ArgTArgsT&&... args)
```
Construct a new [Component](https://docs.nvidia.com/classholoscan_1_1Component.html#classholoscan_1_1Component) object.

Parameters

**args** – The arguments to be passed to the component.

virtual ~ComponentBase() = default

inline int64\_t id() const

Get the identifier of the component.

By default, the identifier is set to -1. It is set to a valid value when the component is initialized.

With the default executor (GXFExecutor), the identifier is set to the GXF component ID.

Returns

The identifier of the component.

inline const std::string &name() const

Get the name of the component.

Returns

The name of the component.

inline [Fragment](https://docs.nvidia.com/classholoscan_1_1Fragment.html#_CPPv4N8holoscan8FragmentE) \*fragment()

Get a pointer to [Fragment](https://docs.nvidia.com/classholoscan_1_1Fragment.html#classholoscan_1_1Fragment) object.

Returns

The Pointer to [Fragment](https://docs.nvidia.com/classholoscan_1_1Fragment.html#classholoscan_1_1Fragment) object.

inline void add\_arg(const [Arg](https://docs.nvidia.com/classholoscan_1_1Arg.html#_CPPv4N8holoscan3ArgE) &arg)

Add an argument to the component.

Parameters

**arg** – The argument to add.

inline void add\_arg([Arg](https://docs.nvidia.com/classholoscan_1_1Arg.html#_CPPv4N8holoscan3ArgE) &&arg)

Add an argument to the component.

Parameters

**arg** – The argument to add.

inline void add\_arg(const [ArgList](https://docs.nvidia.com/classholoscan_1_1ArgList.html#_CPPv4N8holoscan7ArgListE) &arg)

Add a list of arguments to the component.

Parameters

**arg** – The list of arguments to add.

inline void add\_arg([ArgList](https://docs.nvidia.com/classholoscan_1_1ArgList.html#_CPPv4N8holoscan7ArgListE) &&arg)

Add a list of arguments to the component.

Parameters

**arg** – The list of arguments to add.

inline std::vector[<Arg](https://docs.nvidia.com/classholoscan_1_1Arg.html#_CPPv4N8holoscan3ArgE)> &args()

Get the list of arguments.

Returns

The vector of arguments.

inline virtual void initialize()

Initialize the component.

This method is called only once when the component is created for the first time, and use of light-weight initialization.

virtual YAML::Node to\_yaml\_node() const

Get a YAML representation of the component.

Returns

YAML node including the id, name, fragment name, and arguments of the component.

std::string description() const

Get a description of the component.

#### to\_yaml\_node()

Returns

YAML string.

Protected Functions

void update\_params\_from\_args(std::unordered\_map<std::string, [ParameterWrapper>](https://docs.nvidia.com/classholoscan_1_1ParameterWrapper.html#_CPPv4N8holoscan16ParameterWrapperE) &params)

Update parameters based on the specified arguments.

virtual void reset\_graph\_entities()

Reset the GXF GraphEntity of any arguments that have one.

Protected Attributes

 $int64_t$  id\_ = -1

The ID of the component.

std::string name\_ = ""

Name of the component.

[Fragment](https://docs.nvidia.com/classholoscan_1_1Fragment.html#_CPPv4N8holoscan8FragmentE) \*fragment\_ = nullptr

Pointer to the fragment that owns this component.

std::vector[<Arg>](https://docs.nvidia.com/classholoscan_1_1Arg.html#_CPPv4N8holoscan3ArgE) args\_

List of arguments.

Friends

*friend class* holoscan::Executor

*friend class* holoscan::gxf::GXFExecutor

*friend class* holoscan::Fragment

© Copyright 2022-2024, NVIDIA.. PDF Generated on 06/06/2024